# Lecture 25 Generative Models and Variational Inference

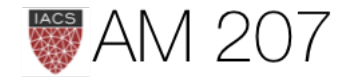

### Tutorial paper due

- Tues May 1st, 11.59pm
- Exam, 2-3 questions, 1-2 simple, 1 a bit hard (bit more work)
- Exam released same night. You will have 10 days.

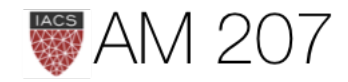

- This course has mostly been about Unsupervised Learning
- That is, estimating a  $p(x)$  from data
- Supervised learning can be cast into this density estimation paradigm:  $p(x, y)$
- these are "predictive" distributions
- We use some latent variables  $z$ , which mat be clusters, or estimation parameters  $\theta$

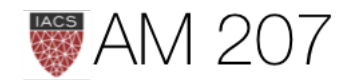

# Latent Variables

- key concept: full data likelihood vs partial data likelihood
- probabilistic model is a *joint distribution*  $p(\mathbf{x}, \mathbf{z})$ , the full data likelihood
- with observed variables x corresponding to data, and latent variables z

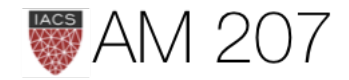

### **Concrete Formulation of unsupervised learning**

**Estimate Parameters by x-MLE:** 

$$
l(x|\lambda,\mu,\Sigma) = \sum_{i=1}^m \log p(x_i|\lambda,\mu,\Sigma) \\ = \sum_{i=1}^m \log \sum_z p(x_i|z_i,\mu,\Sigma)
$$

Not Solvable analytically! EM and Variational. Or do MCMC.

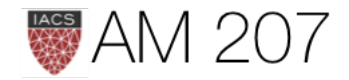

 $p(z_i|\lambda)$ 

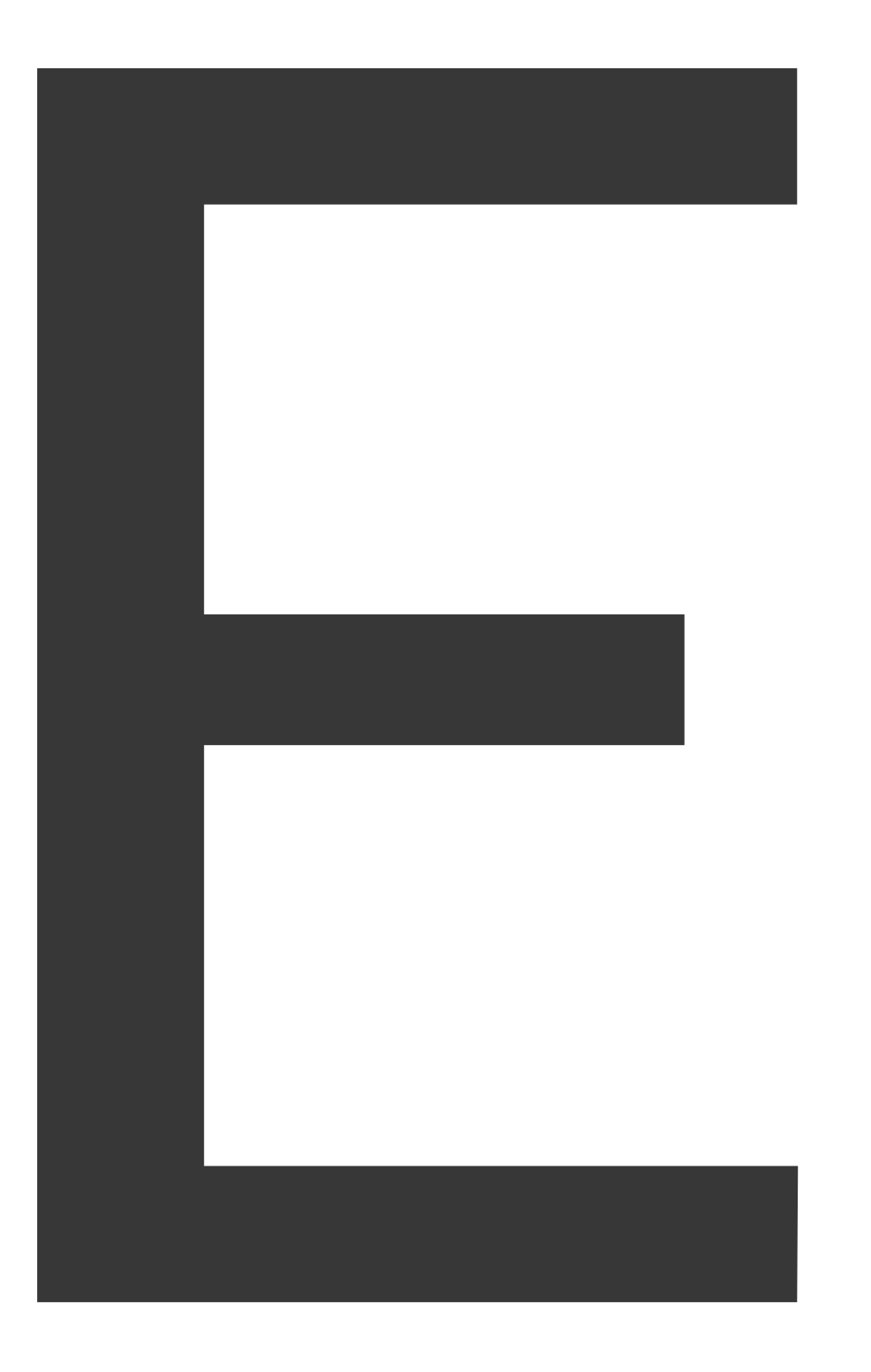

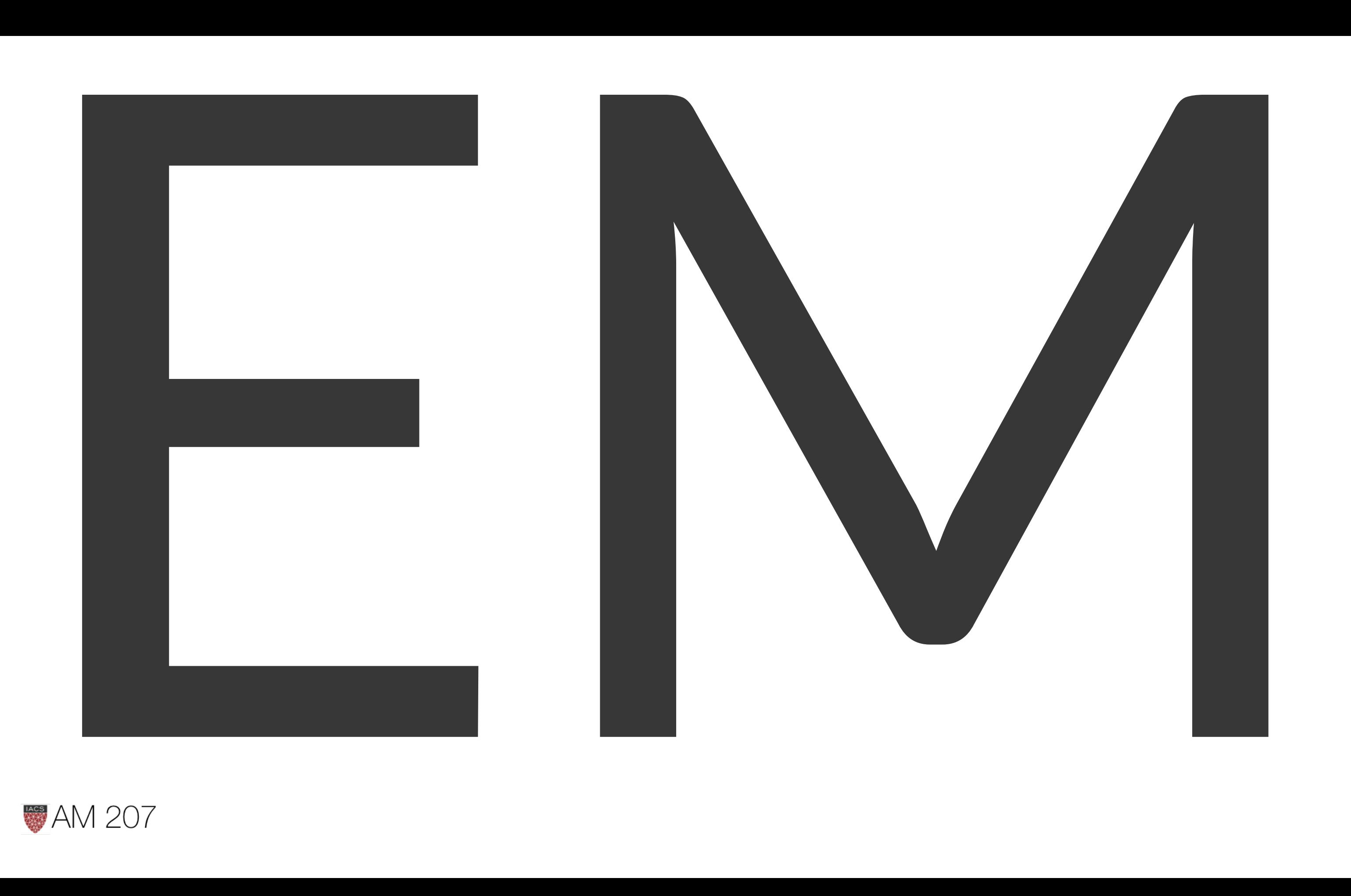

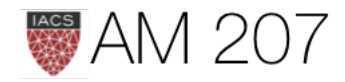

x-data likelihood: carry along  $\theta$ 

$$
log\,p(x|\theta)=E_q[log\frac{p(x,z|\theta)}{q}]+D_{KL}(q,p)
$$

If we define the ELBO or Evidence Lower bound as:

$$
\mathcal{L}(q, \theta) = E_q[log\frac{p(x, z|\theta)}{q}]
$$

then  $log p(x|\theta)$  = ELBO + KL-divergence

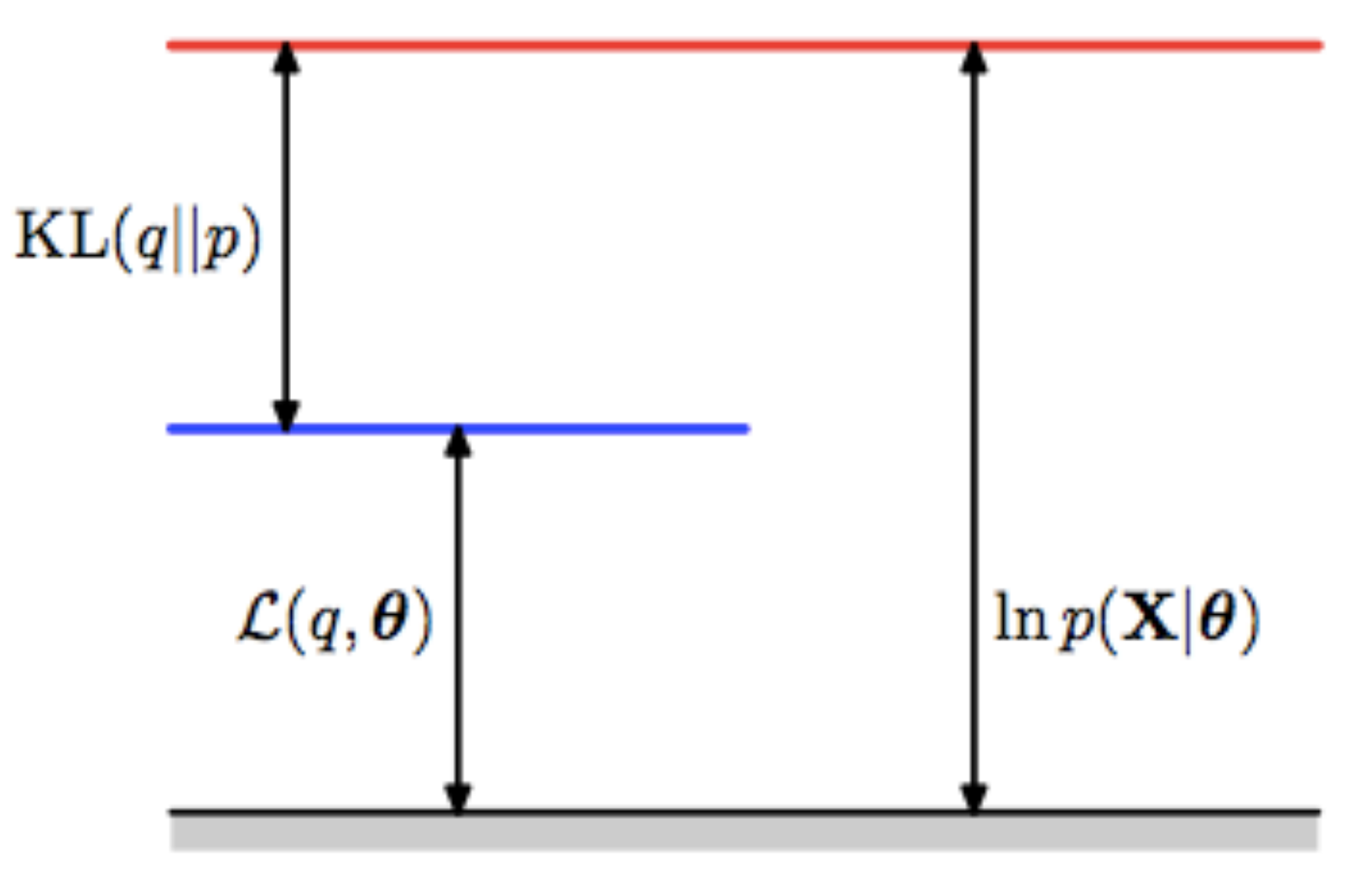

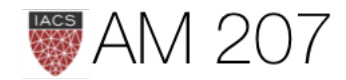

- KL divergence only 0 when  $p = q$  exactly everywhere
- minimizing KL means maximizing ELBO
- ELBO  $\mathcal{L}(q, \theta)$  is a lower bound on the log-likelihood.
- ELBO is average full-data likelihood minus entropy of  $q$ :  $\mathcal{L}(q, \theta) = E_q[log\frac{p(x, z|\theta)}{q}] = E_q[logp(x, z|\theta)] - E_q[logq] \, .$

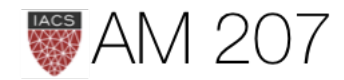

### Process

- 1. Start with  $p(x|\theta)$  (red curve),  $\theta_{old}$ .
- 2. Until convergence:
	- 1. E-step: Evaluate

 $q(z, \theta_{old}) = p(z|x, \theta_{old})$  which gives rise to  $Q(\theta, \theta_{old})$  or  $ELBO(\theta, \theta_{old})$ (blue curve) whose value equals the value of  $p(x|\theta)$  at  $\theta_{old}$ .

2. M-step: maximize  $Q$  or  $ELBO$  wrt  $\theta$ to get  $\theta_{new}$ .

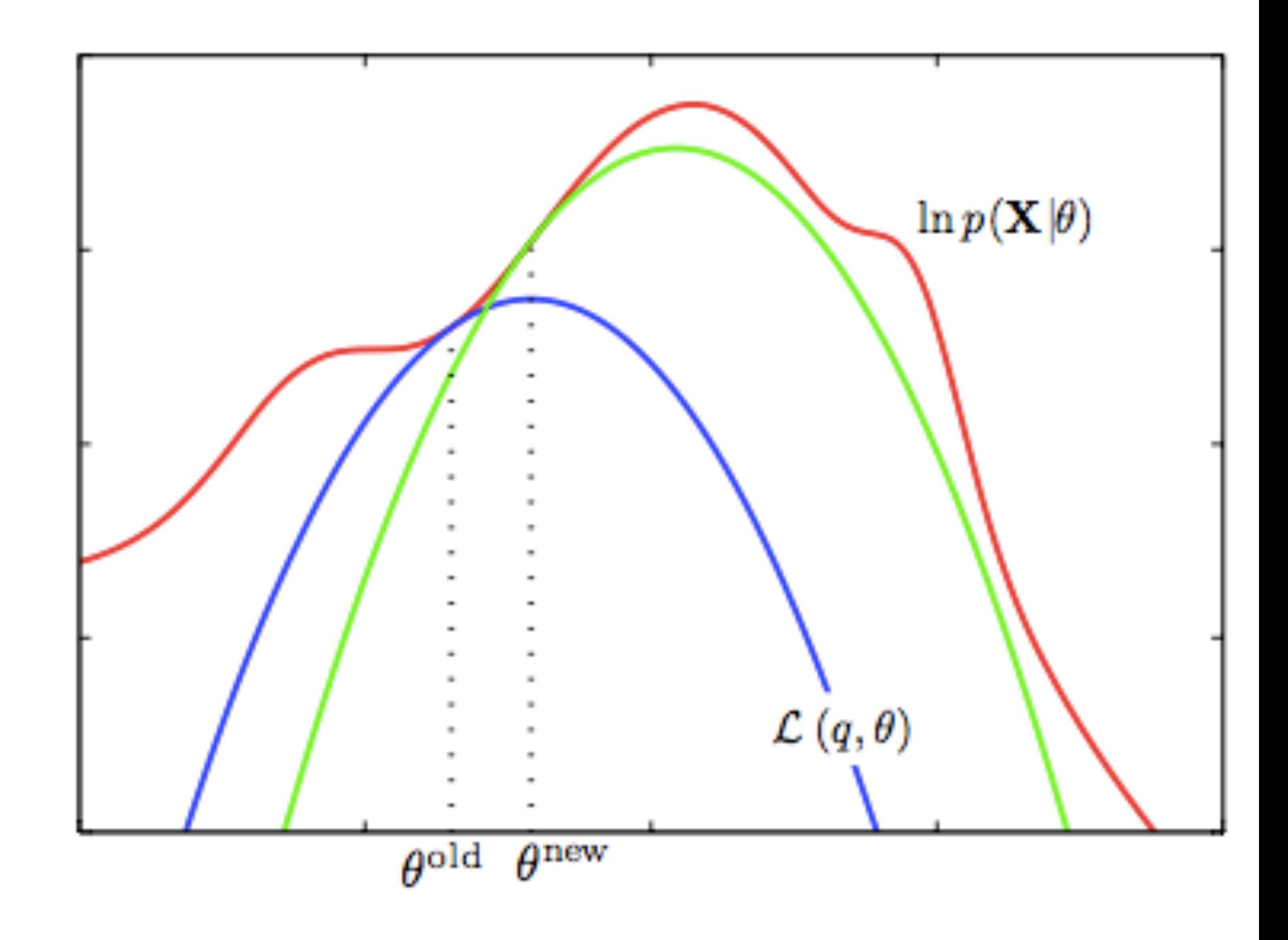

3. Set  $\theta_{old} = \theta_{new}$ 

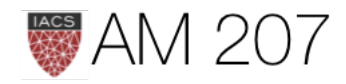

# VARIATIONAL INFERENCE

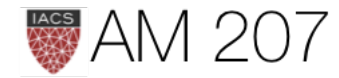

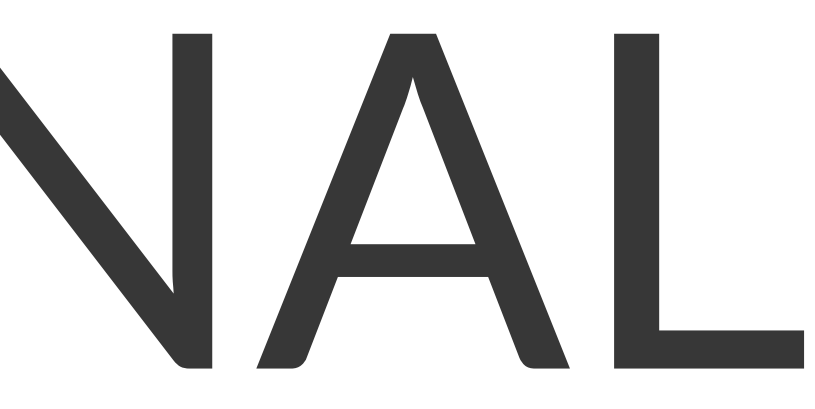

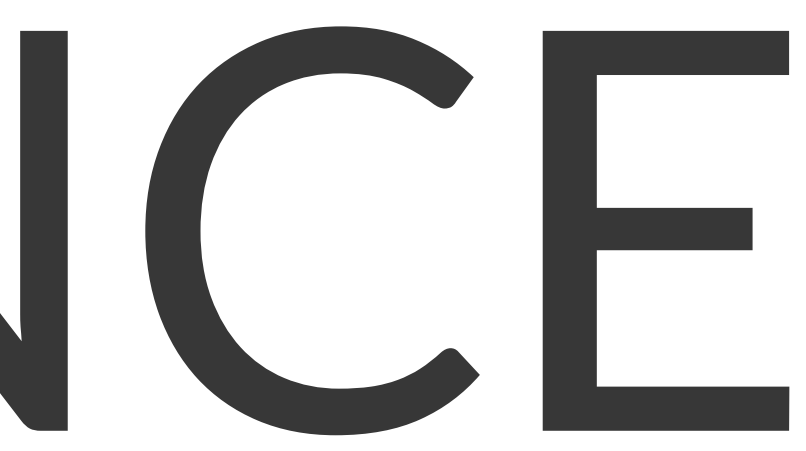

### Core Idea

### $z$  is now all parameters. Dont distinguish from  $\theta$ .

Restricting to a family of approximate distributions D over  $z$ , find a member of that family that minimizes the KL divergence to the exact posterior. An optimization problem:

$$
q^*(z)=\argmin_{q(z)\in D} \quad KL(q(z)||p(z|x))
$$

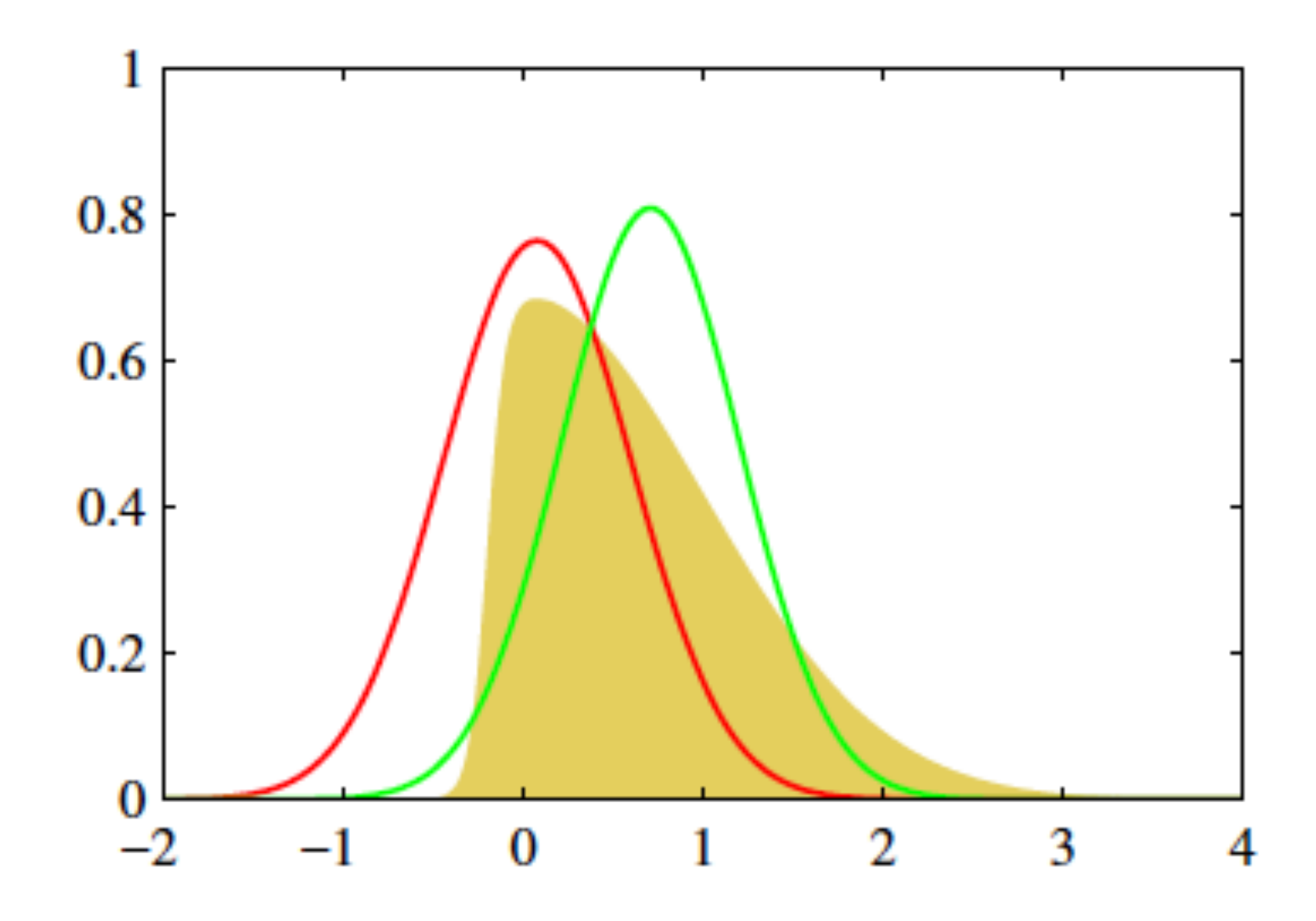

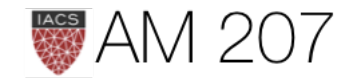

### VI vs MCMC

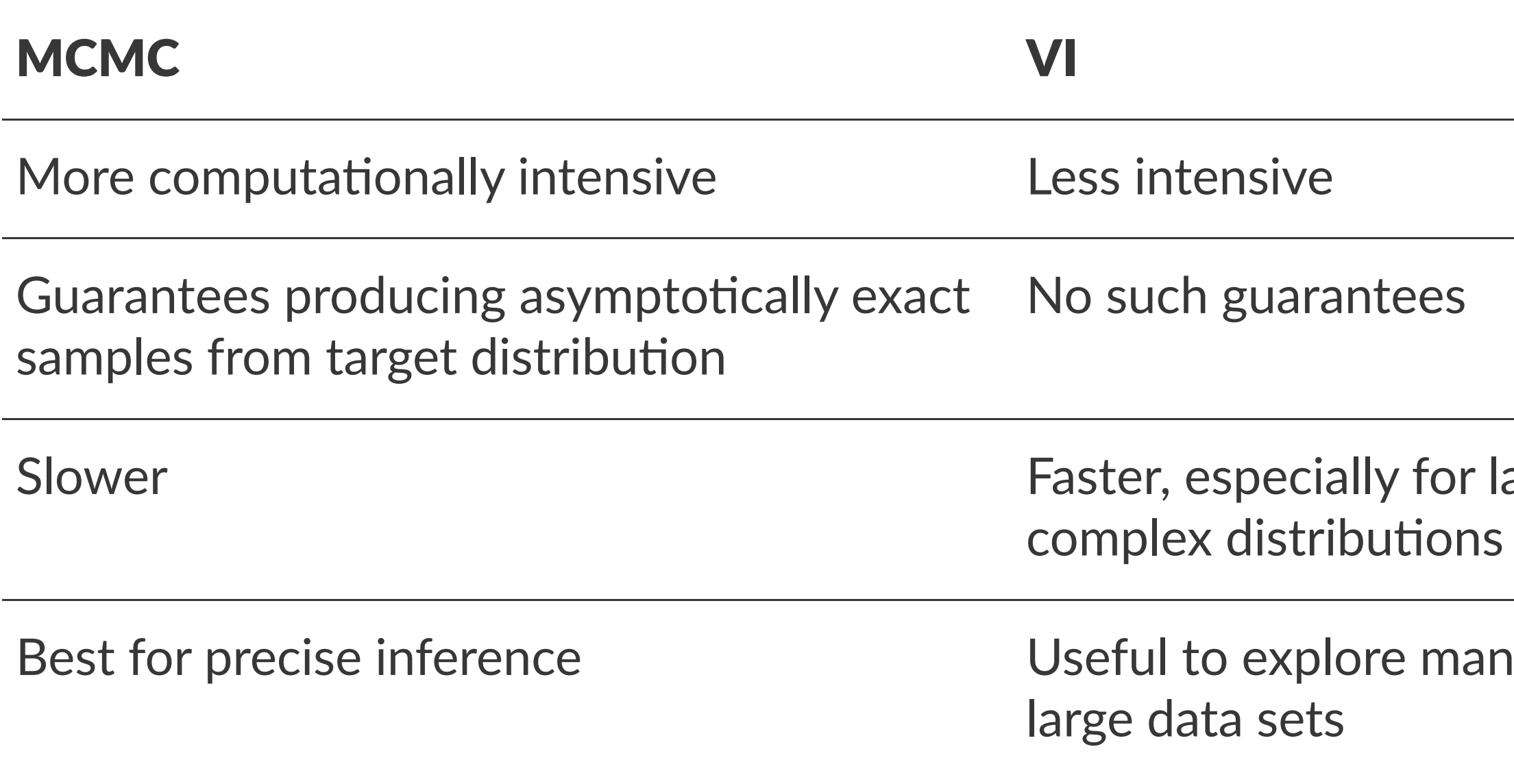

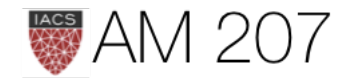

### arge data sets and

### as scenarios quickly or

### Basic Setup in EM

Recall that  $KL + ELBO = log(p(x))$ ,  $ELBO(q) = E_q[(log(p(z, x))] - E_q[log(q(z))]$ 

EM alternates between computing the expected complete log likelihood according to  $p(z|x)$  (the E step) and optimizing it with respect to the model parameters (the M step).

EM assumes the expectation under  $p(z|x)$  is computable and uses it in otherwise difficult parameter estimation problems.

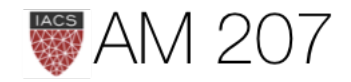

### Basic Setup in VI

 $KL + ELBO = log(p(x))$ : ELBO bounds log(evidence)

$$
ELBO(q)=E_q[log\frac{p(z,x)}{q(z)}]=E_q[log\frac{p(x|z)p(z)}{q(z)}]=E_q[log]
$$

 $\implies ELBO(q) = E_{q(z|x)}[(log(p(x|z))] - KL(q(z|x)||p(z))$ 

(likelihood-prior balance)

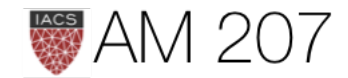

 $p(x|z)] + E_q[log\frac{p(z)}{q(z)}].$ 

### Mean Field: Find a  $q$  such that:

### $KL + ELBO = log(p(x))$ : KL minimized means ELBO maximized.

Choose a "mean-field"  $q$  such that:

$$
q(z)=\prod_{j=1}^m q_j(z_j)
$$

Each individual latent factor can take on any paramteric form corresponding to the latent variable.

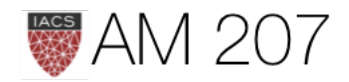

### Example

 $q(z)=\prod_{j=1}^m q_j(z_j).$ 

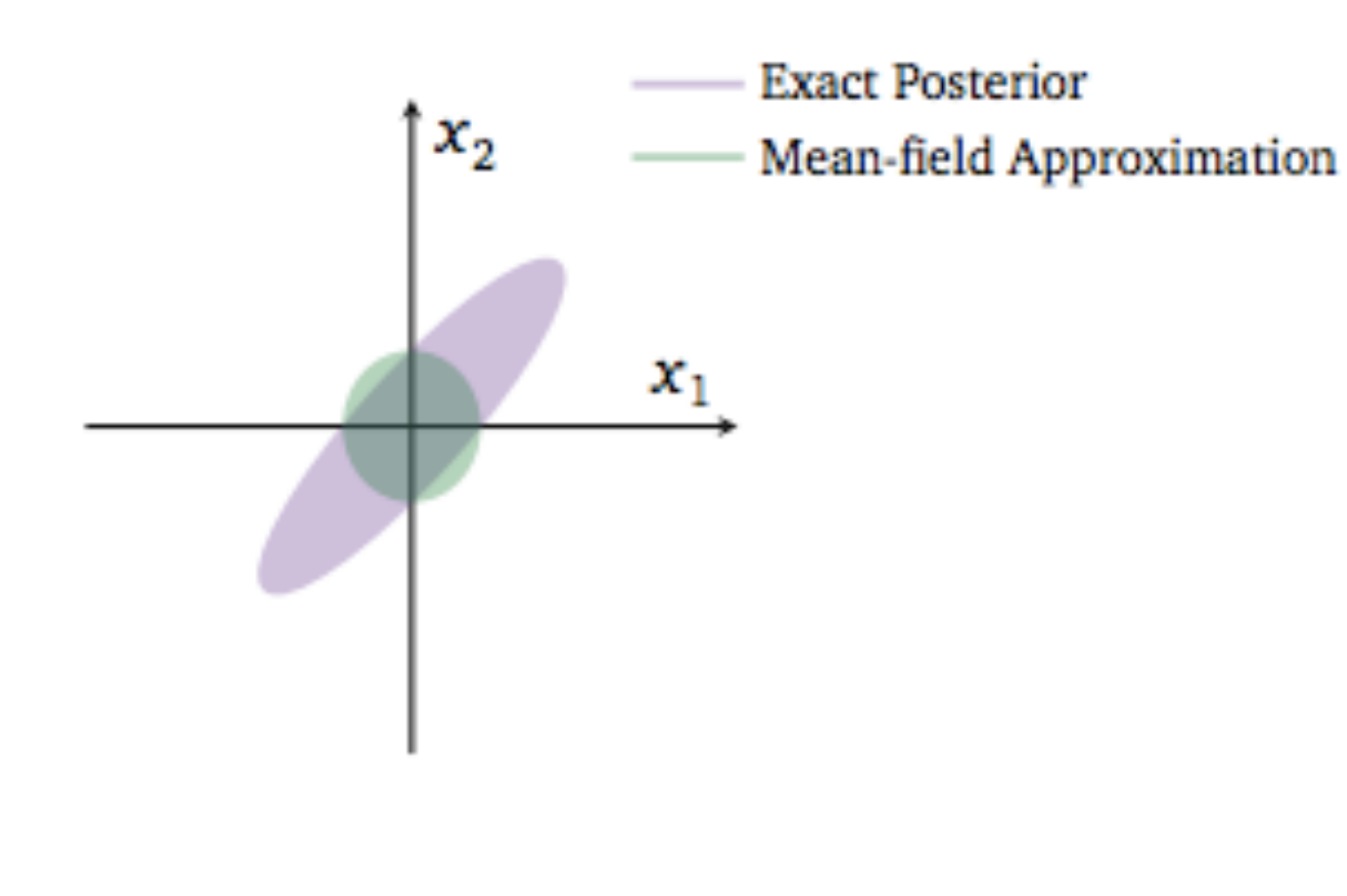

a 2D Gaussian Posterior is approximated by a mean-field variational structure with independent gaussians in the 2 dimensions

The variational posterior in green cannot capture the strong correlation in the original posterior because of the mean field approximation.

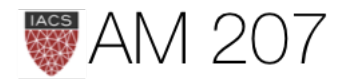

# **Optimization: CAVI**

Coordinate ascent mean-field variational inference

maximizes ELBO by iteratively optimizing each variational factor of the mean-field variational distribution, while holding the others fixed.

Define Complete Conditional of  $z_j = p(z_j | z_{-j}, x)$ 

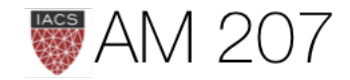

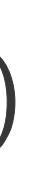

### Algorithm

**Input:**  $p(x, z)$  with data set x, **Output:**  $q(z) = \prod q_j(z_j)$ Initialize:  $q_i(z_i)$ 

while ELBO has not converged (or z have not converged): for each j:

 $q_j \propto exp(E_{-j}[logp(z_j|z_{-j},x])$ 

compute ELBO

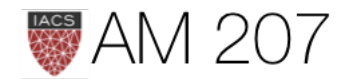

where the expectations above are with respect to the variational distribution over  $z_{-i}$ :

> $\prod q_l(z_l)$  $l\neq j$

# Assertion:  $q_j^*(z_j) \propto \exp\{E_{-j}[log(p(z_j|z_{-j},x))]\}$  $\implies q_j^*(z_j) \propto \exp\{E_{-j}[log(p(z_j, z_{-j}, x))] \}$

(because the mean-field family assumes that all the latent variables are independent)

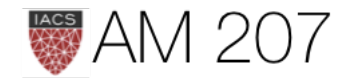

### Example: "Fake :-) Gaussian"

data = np.random.randn(100) with pm.Model() as model: mu = pm.Normal('mu', mu=0, sd=1) sd = pm.HalfNormal('sd', sd=1)

Assume Gaussian posteriors for mu and log(sd). So, for e.g.,

$$
\mu \sim N(\mu_\mu, \sigma_\mu^2), log(\sigma) \sim N(\mu_\sigma, \sigma)
$$

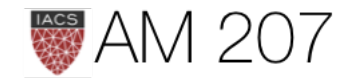

# erved=data)

 $\sigma^2_{\sigma})$ 

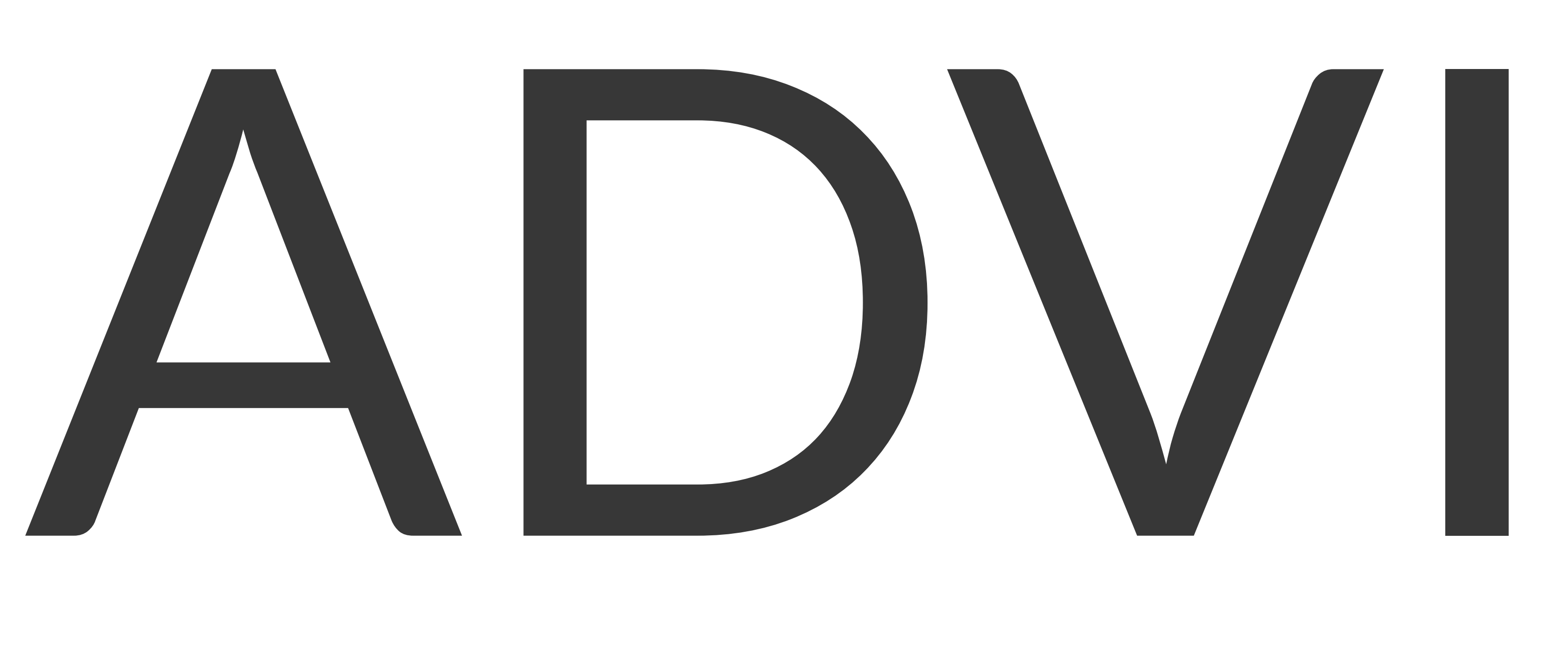

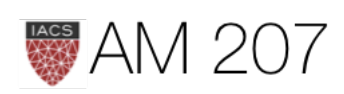

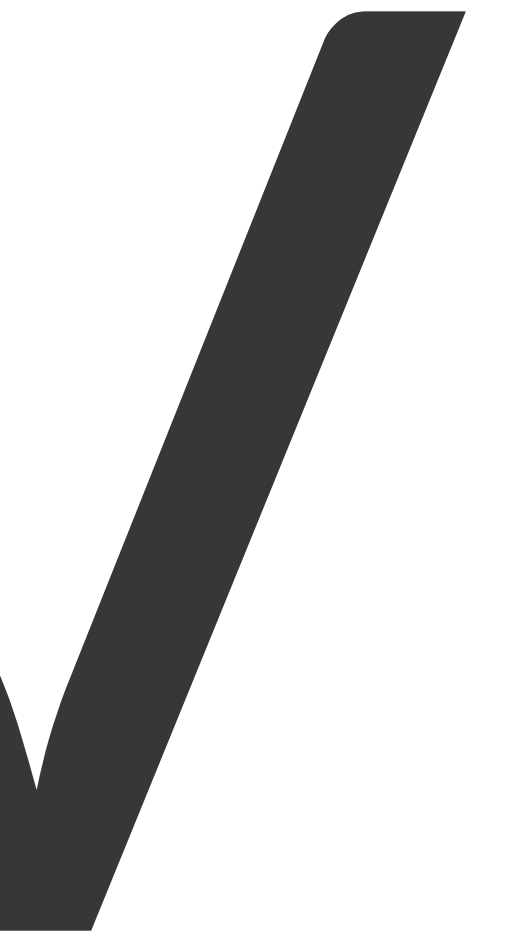

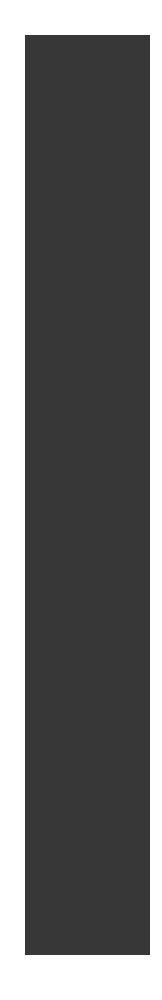

### Core Idea:

- CAVI does not scale, needs graduate student descent
- Use gradient descent instead
- Use minibatches to do it on less data
- do it automatically using automatic differentiation

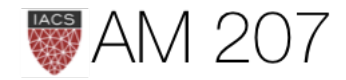

### ADVI in pymc3

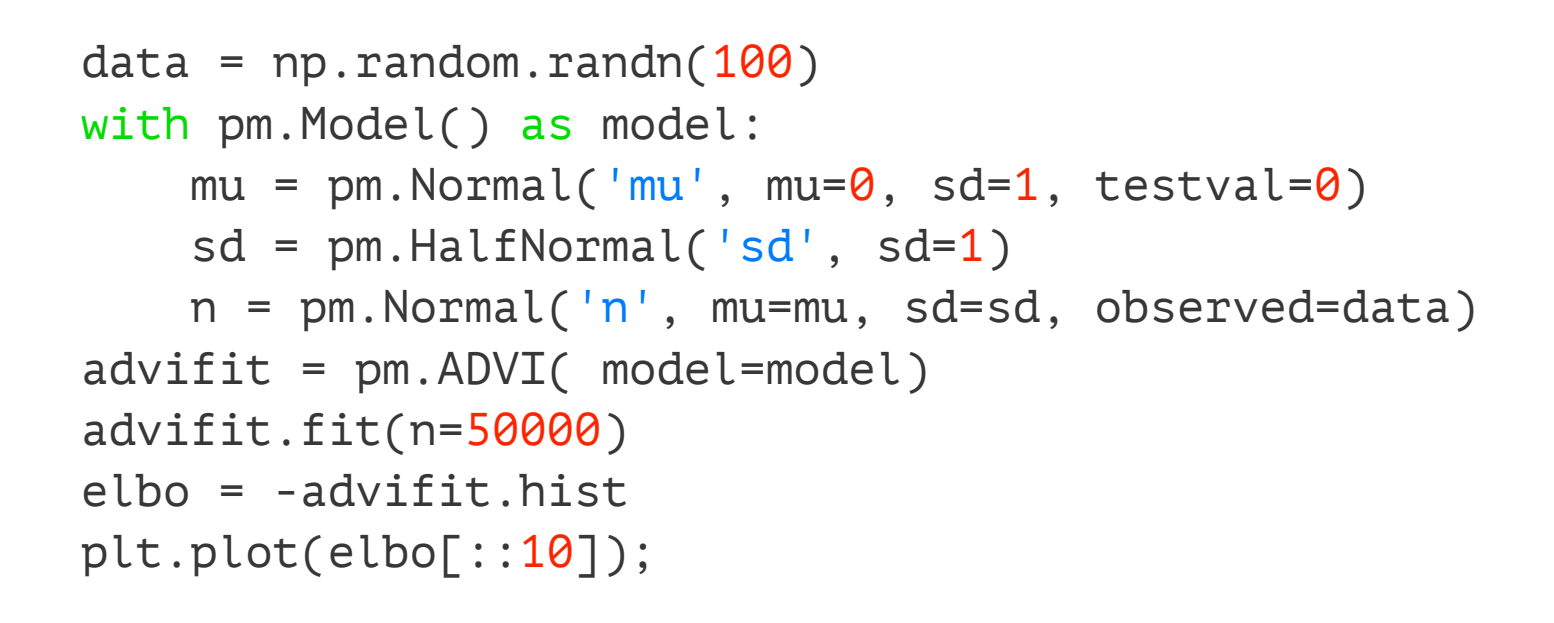

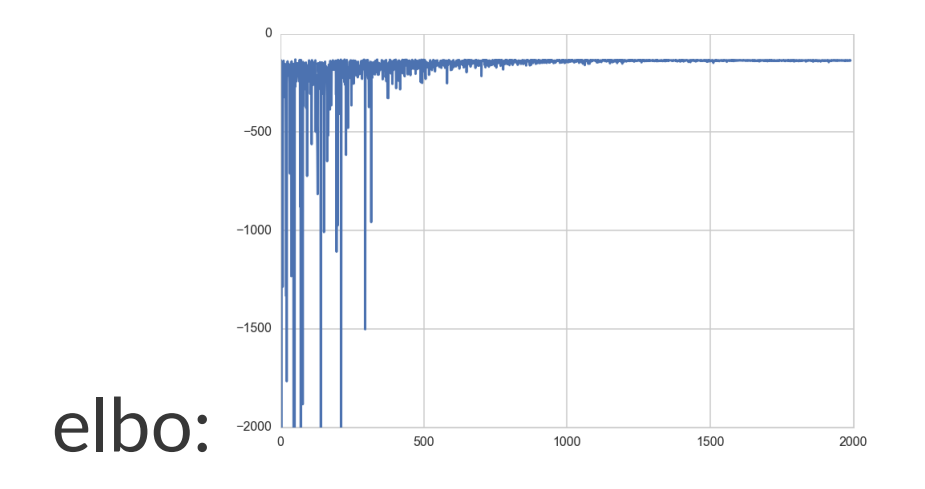

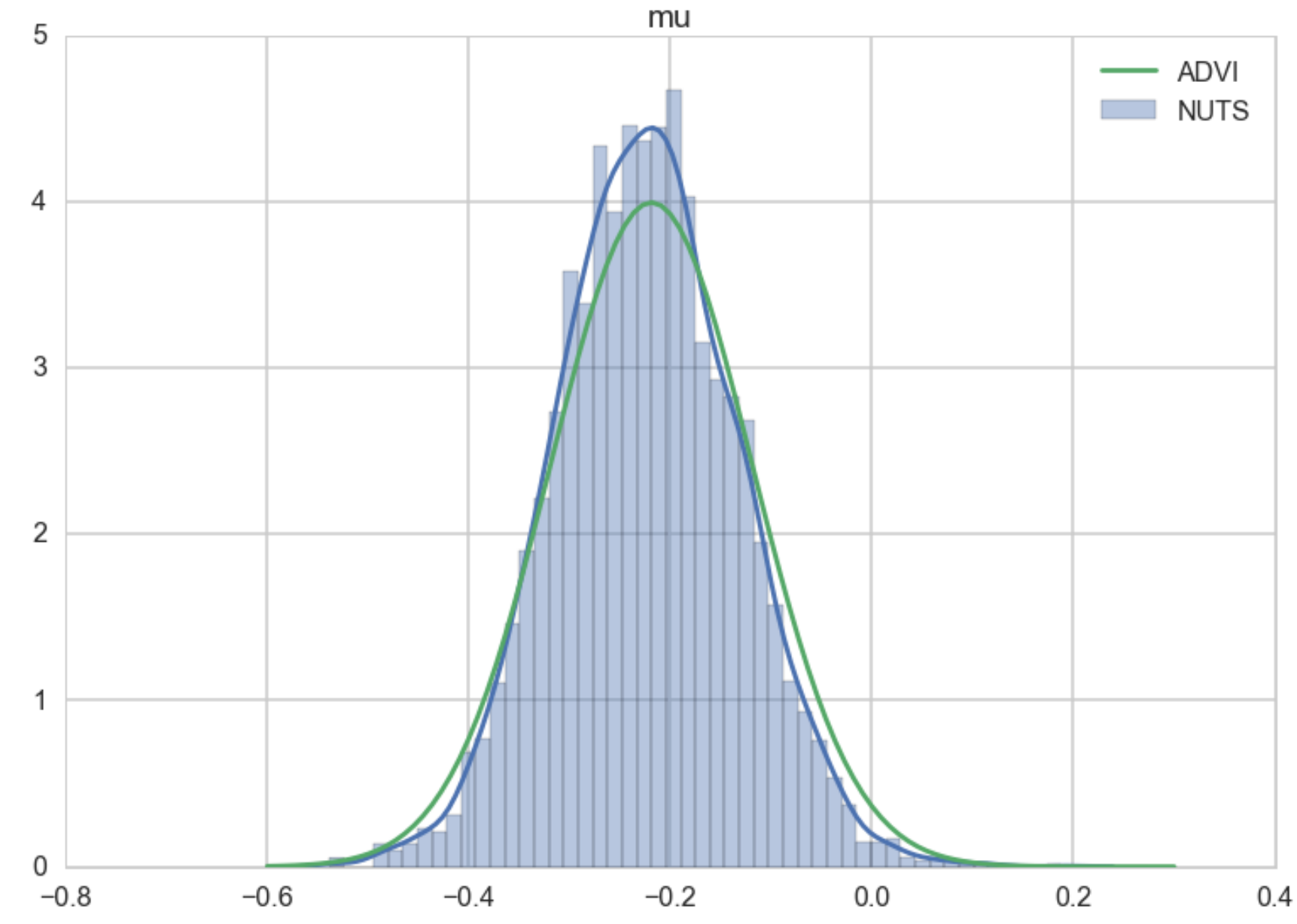

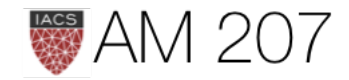

# What does ADVI do?

- 1. Transformation of latent parameters (**T** transform)
	- reparametrize mean field parameters to the real line
- 2. Standardization transform for posterior to push gradient inside expectation (S transform)
- 3. Monte-Carlo estimate of expectation
- 4. Hill-climb using automatic differentiation

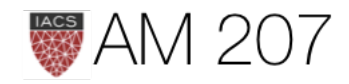

### Remember:

### $ELBO(q) = E_q[(log(p(z, x))] - E_q[log(q(z))]$

### **Need**

# $\nabla_{\eta} \mathcal{L} = E[\nabla_{\eta}[log p(x, T^{-1}(S^{-1}(\eta)))+log(det(J_{T^{-1}}(S^{-1}(\eta))))]]$

where S is the first transform and T is the standardization.

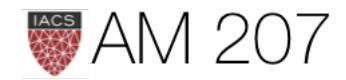

# $(1)$  T-Transformation

- Latent parameters are transformed to representations where the 'new" parameters are unconstrained on the real-line. Specifically the joint  $p(x, \theta)$  transforms to  $p(x, \eta)$  where  $\eta$  is un-constrained.
- Minimize the KL-divergence between the transformed densities.
- This is done for *ALL* latent variables.
- Thus use the same variational family for ALL parameters, and indeed for ALL models,

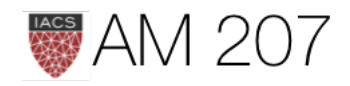

- Discrete parameters must be marginalized out.
- Optimizing the KL-divergence implicitly assumes that the support of the approximating density lies within the support of the posterior. These transformations make sure that this is the case
- First choose as our family of approximating densities mean-field normal distributions. We'll transform the always positive  $\sigma$  params by simply taking their logs.

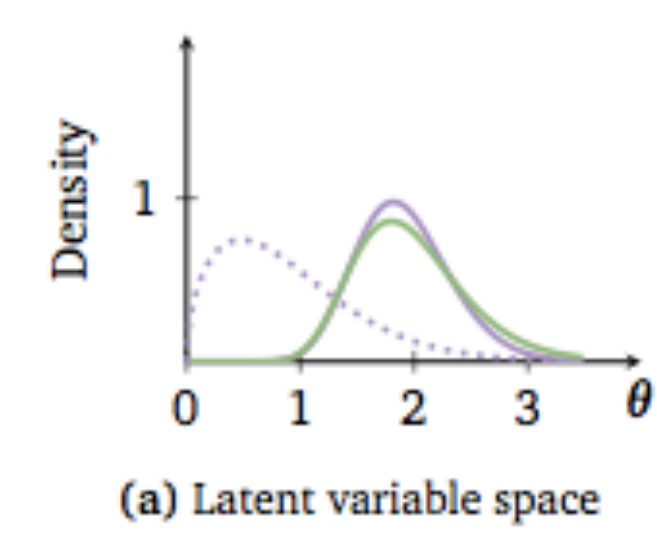

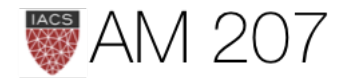

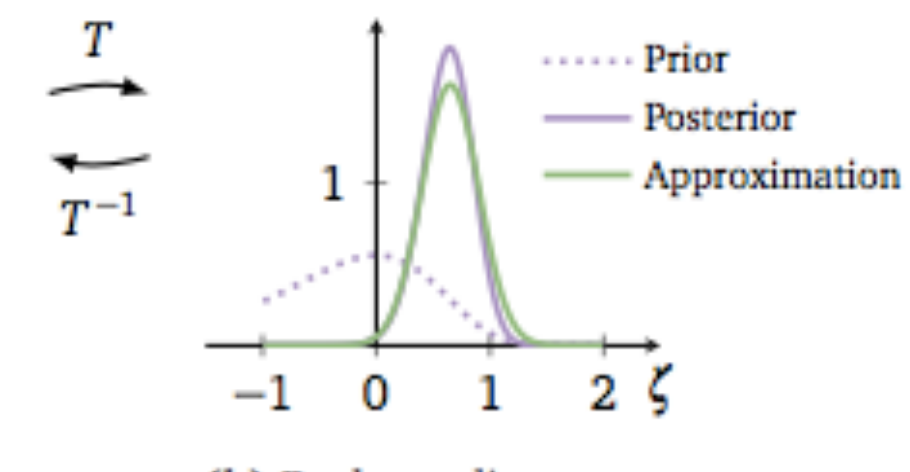

(b) Real coordinate space

# $(2)$  S-transformation

- we must maximize our suitably transformed ELBO.
- we are optimizing an expectation value with respect to the transformed approximate posterior. This posterior contains our transformed latent parameters so the gradient of this expectation is not simply defined.
- we want to push the gradient inside the expectation. For this, the distribution we use to calculate the expectation must be free of parameters

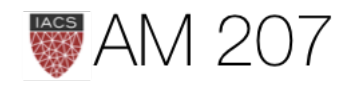

# (3) Compute the expectation

As a result of this, we can now compute the integral as a montecarlo estimate over a standard Gaussian--superfast, and we can move the gradient inside the expectation (integral) to boot. This means that our job now becomes the calculation of the gradient of the full-data joint-distribution.

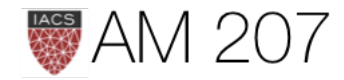

# (4) Calculate the gradients

We can replace full x data by just one point (SGD) or mini-batch (some-x) and thus use noisy gradients to optimize the variational distribution.

An adaptively tuned step-size is used to provide good convergence.

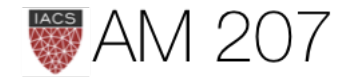

### Relaxing the mean-field approximation

- Full-Rank ADVI: model covariance
- [Normalizing Flows](https://arxiv.org/pdf/1505.05770.pdf)
- Operator Variational Inference: allows generalization of many algorithms under one umbrella

(all implemented in pymc3)

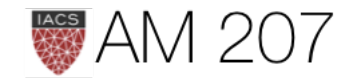

# How good is variational Bayes?

- its used heavily for models like LDA (latent-dirichlet allocation)
- but surprisingly the "goodness-of-fit" of the posterior approximation has been handled on a case by case basis
- until now: see [Yao et. al](https://arxiv.org/pdf/1802.02538.pdf)

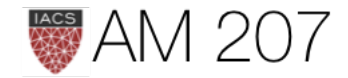

### LDA: a generative model

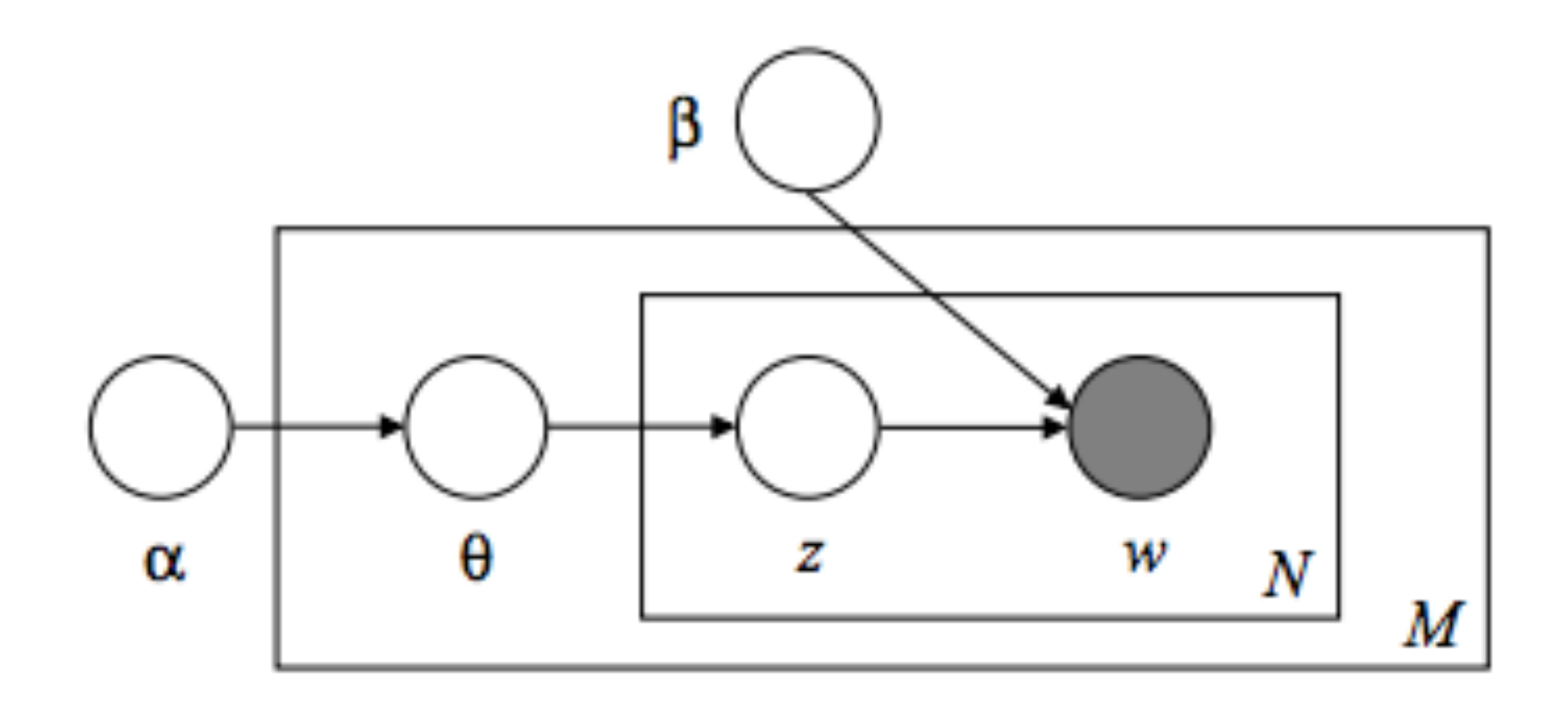

### See [Blei et. al.](http://www.jmlr.org/papers/volume3/blei03a/blei03a.pdf)

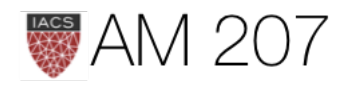

LDA assumes the following generative process for each document w in a corpus D:

- 1. Choose  $N \sim Poisson(\xi)$ .
- 2. Choose  $\theta \sim Dir(\alpha)$ .
- 3. For each of the N words  $w_n$  (from vocab size V):
	- 1. Choose a topic  $z_n \sim Multinomial(\theta)$  (size k).
	- 2. Choose a word  $w_n$  from  $p(w_n | z_n, \beta)$ ,  $\beta$  size V x k, a multinomial probability conditioned on the topic  $z_n$ .

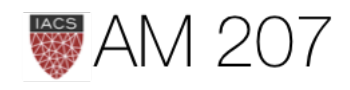

### Two ideas from Yao et. al.

- pareto shape parameter k from PSIS tells you goodness of fit (see [here](https://github.com/junpenglao/Planet_Sakaar_Data_Science/blob/master/WIP/%5BWIP%5D%20Comparing%20VI%20approximation.ipynb) for @junpenglao pymc3 implementation, WIP). The idea comes from the process of smoothing in LOOCV estimation
- VSBC (variational simulation based callibration) : Extends calibration from Bayesian Workflow to variational case. pymc3 experimentation by @junpenglao [here,](https://github.com/junpenglao/Planet_Sakaar_Data_Science/blob/master/Ports/Simulation%20Based%20Calibration.ipynb) WIP

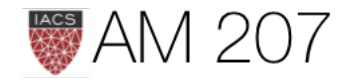

# Pareto Smoothed Importance Sampling

Want  $E_p[h(\theta)]$ . But we calculate  $E_q[h(\theta)] = (1/S) \sum h(\theta_s)$  which is biased.

Use importance sampling: 
$$
E_p[h(\theta)] = \frac{\sum_s w_s h(\theta_s)}{\sum_s w_s}
$$
 where a

may have large or infinite variance.

Use PSIS: fit shape k Pareto to M largest  $w_s$  and replace them by expected values of corresponding order statistics under the pareto. Also truncate all weights at raw maximum  $w_s$ . Use joint as pareto cares not about multiplying factors.

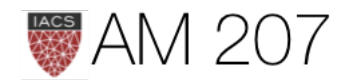

### $w_s = p(\theta_s, y)/q.$   $w_s$

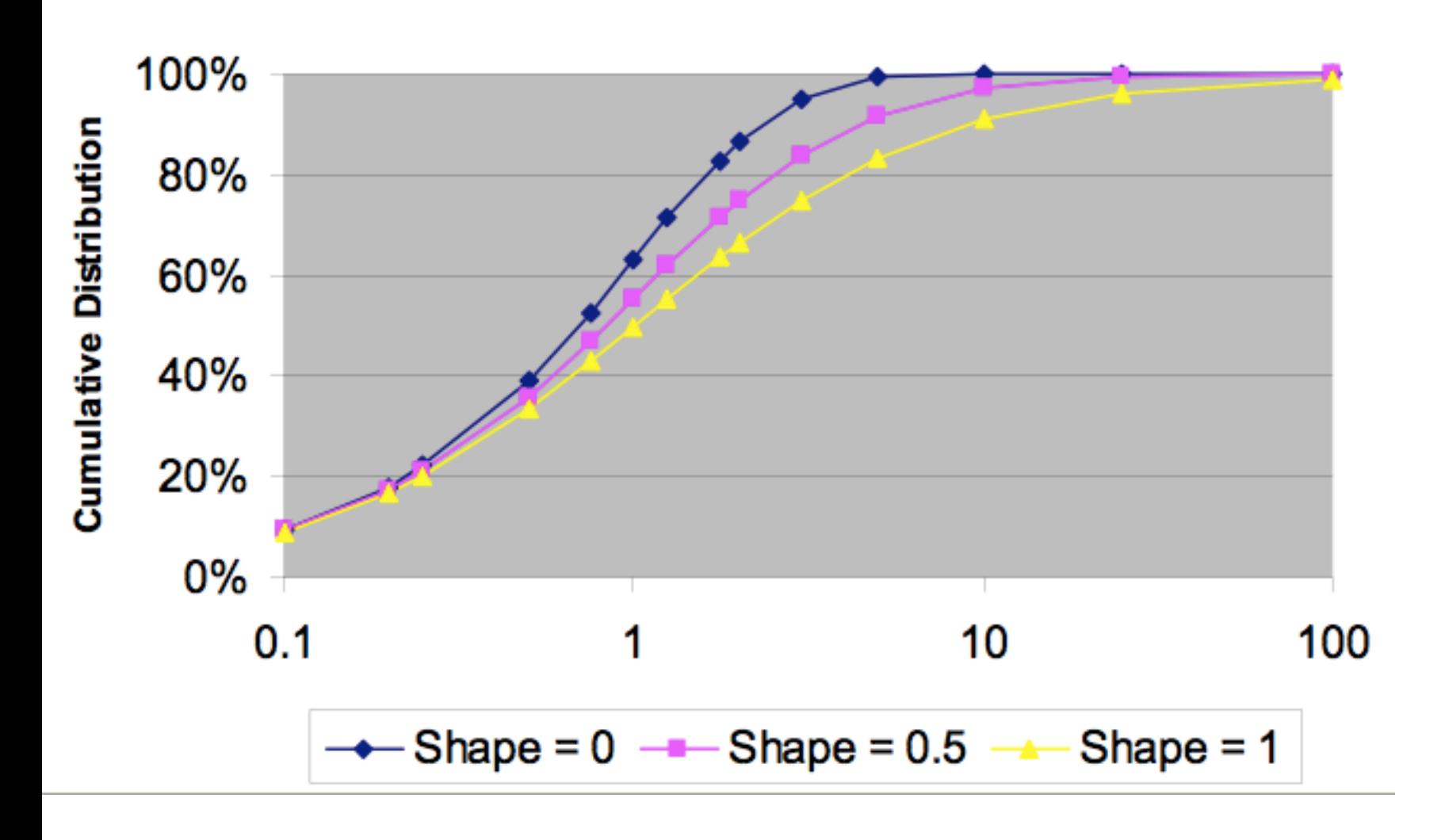

Result from extreme value theory (Pickands-Balkema-de Haan theorem): conditional excess distribution function is a generalized pareto

$$
p(y|\mu,\sigma,k) = \begin{cases} \frac{1}{\sigma} \left( 1 + k \left( \frac{y-\mu}{\sigma} \right) \right)^{-\frac{1}{k}-1}, & k \neq 0, \\ \frac{1}{\sigma} \exp \left( \frac{y-\mu}{\sigma} \right), & k = 0. \end{cases}
$$

 $k < 0.5$  great, ok between 0.5 and 0.7, not so good after 0.7, weights too large.

### source

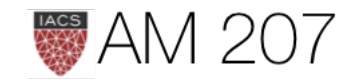

### M empirically set as  $min(S/5, 3\sqrt{S})$ .

### VSBC

- basic idea from bayesian workflow, posterior from data simulated from prior  $(\theta_0 \sim p(\theta))$  should look like the prior. That is, ideally order statistics uniform
- in VSBC fit the posterior variationally. Will have some mismatch
- quantify mismatch by asymmetry in histogram of ith marginal callibration probabilities  $p_{ij}=P_q(\theta_i<[\theta_j^0]_i)$

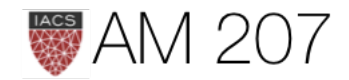

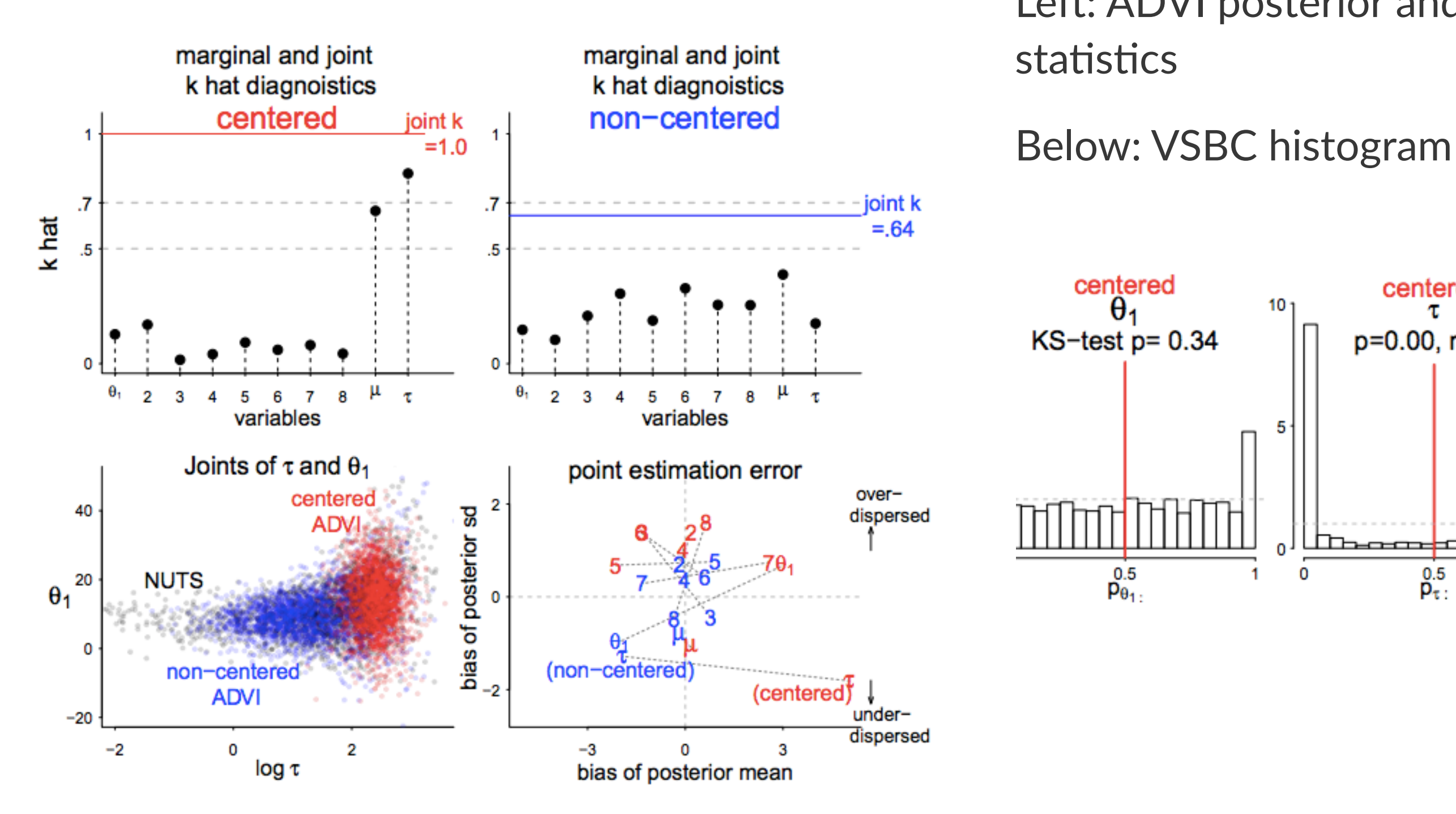

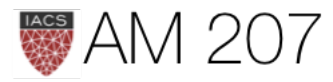

### Left: ADVI posterior and pareto shape

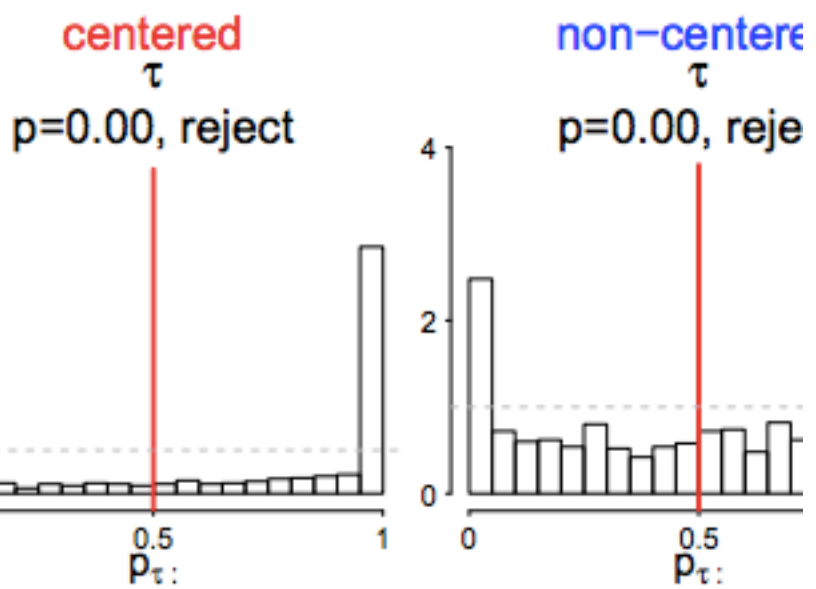

### Why use VB

- simply not possible to do inference in large models
- inference in neural networks: understanding robustness, etc
- hierarchical neural networks (perhaps on exam)
- Mixture density networks: mixture parameters are fitted using ANNs
- extension to generative semisupervised learning
- variational autoencoders

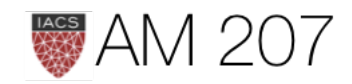

# Variational Autoencoders

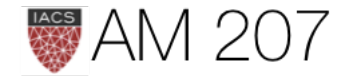

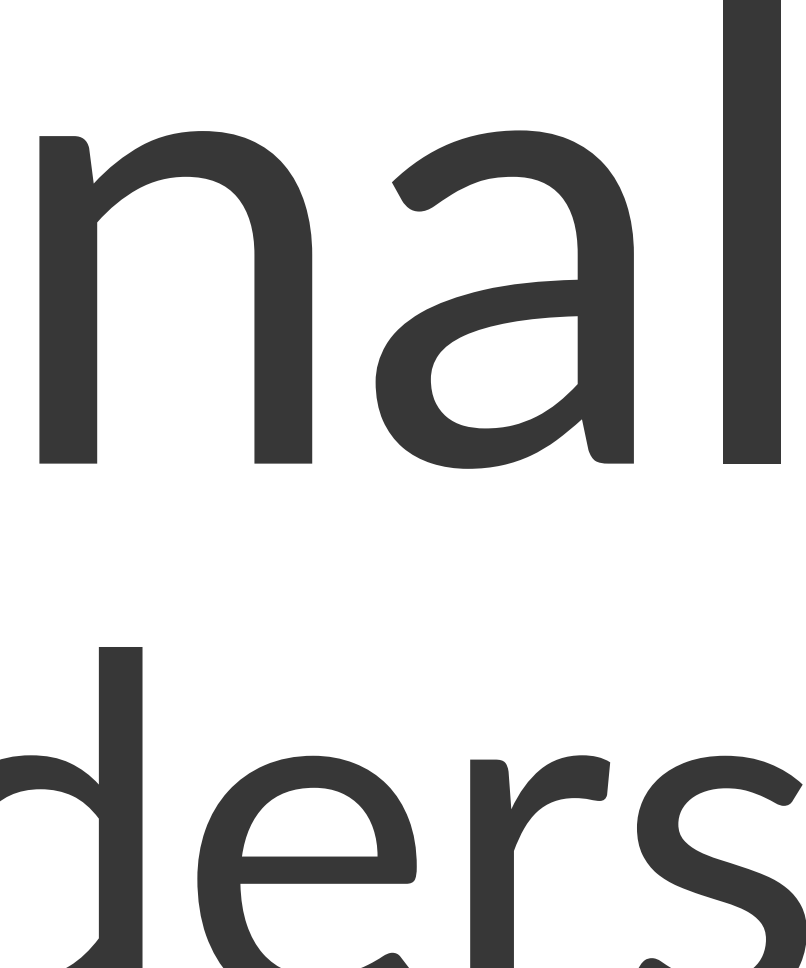

### Autoencoders: basic idea

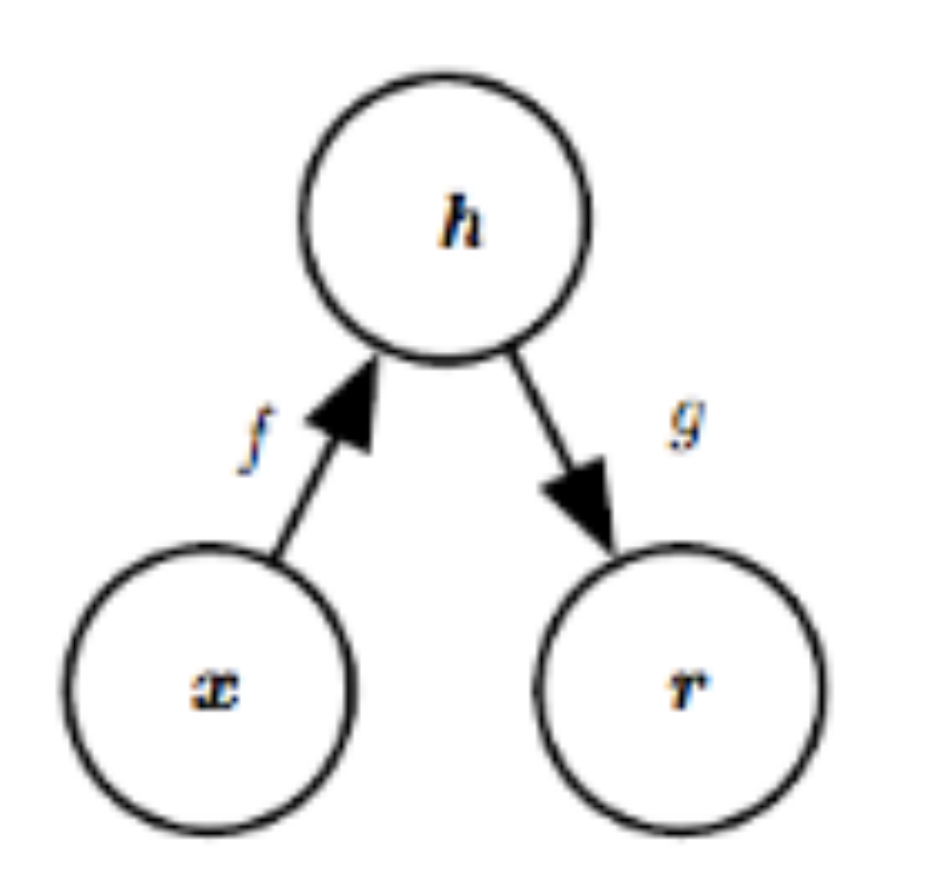

- $\cdot$  **h** is the representation. An *undercomplete* autoencoder makes h of smaller dimension than  $x$
- $f$  is the encoder and  $g$  the decoder
- simplest idea: minimize  $L(x, g(f(x)))$
- can regularize instead of being undercomplete

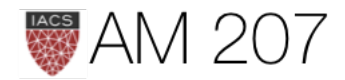

- can think of an autoencoder as a way of approximately training a generative model.
- the features of the autoencoder describe the latent variables that explain the input
- can go deep!
- generalize to a stochastic autoencoder. The standard autoencoder then is a specific hidden state  $h$  or  $z$

 $p_{\text{encoder}}\left(\boldsymbol{h} \mid \boldsymbol{x}\right)$ 

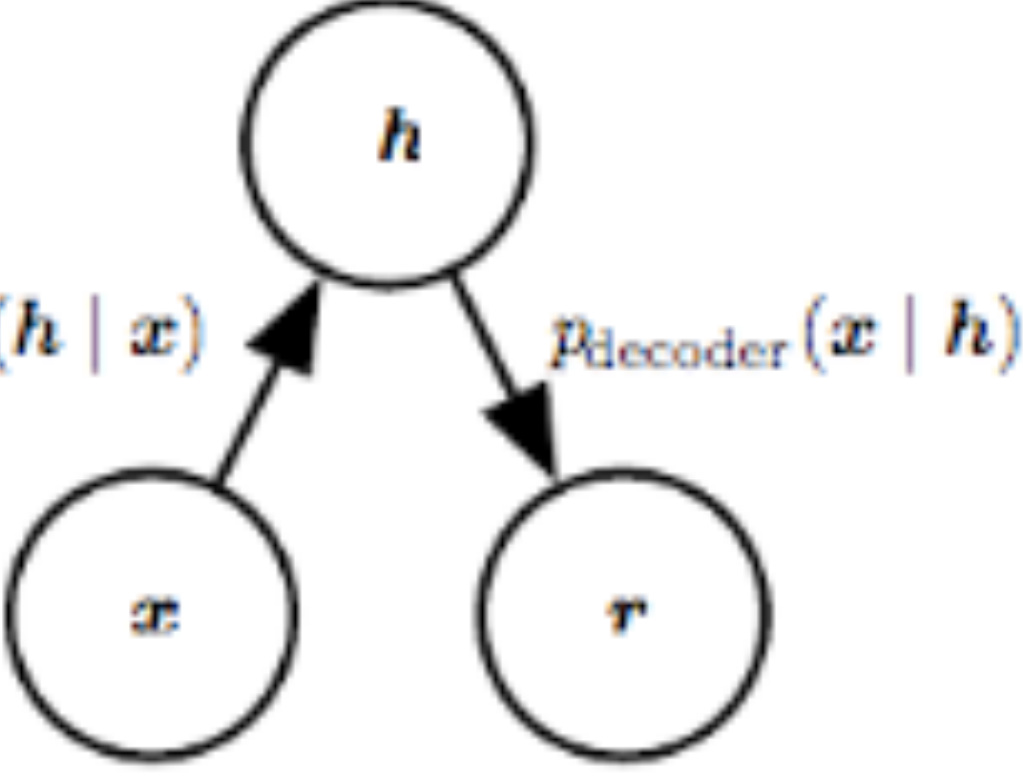

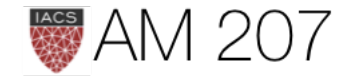

# **Variational Autoencoder**

- just as in ADVI, we want to learn an approximate "encoding" posterior"  $p(z|x)$
- note that we have now again gone back to thinking of  $z$  as a (possibly) deep latent variable, or "representation".

We know how to do this:

# **ELBO** maximization

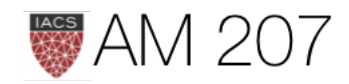

### Basic Setup in VI

 $KL + ELBO = log(p(x))$ : ELBO bounds log(evidence)

$$
ELBO(q)=E_q[log\frac{p(z,x)}{q(z)}]=E_q[log\frac{p(x|z)p(z)}{q(z)}]=E_q[log]
$$

 $\implies ELBO(q) = E_{q(z|x)}[(log(p(x|z))] - KL(q(z|x)||p(z))$ 

(likelihood-prior balance)

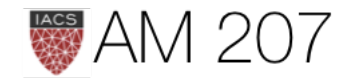

 $p(x|z)] + E_q[log\frac{p(z)}{q(z)}].$ 

### The Game

# $ELBO(q) = E_{q(z|x)}[(log(p(x|z))]-KL(q(z|x)||p(z))]$

- get z samples coming from  $x, q(z|x)$  to be close to some prior,  $p(z)$ , typically chosen as an isotropic gaussian...the regularization term
- first term is called "reconstruction loss", or "capacity of model to generate something like the data".

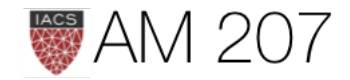

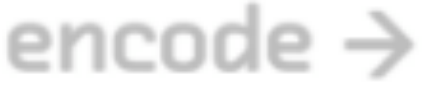

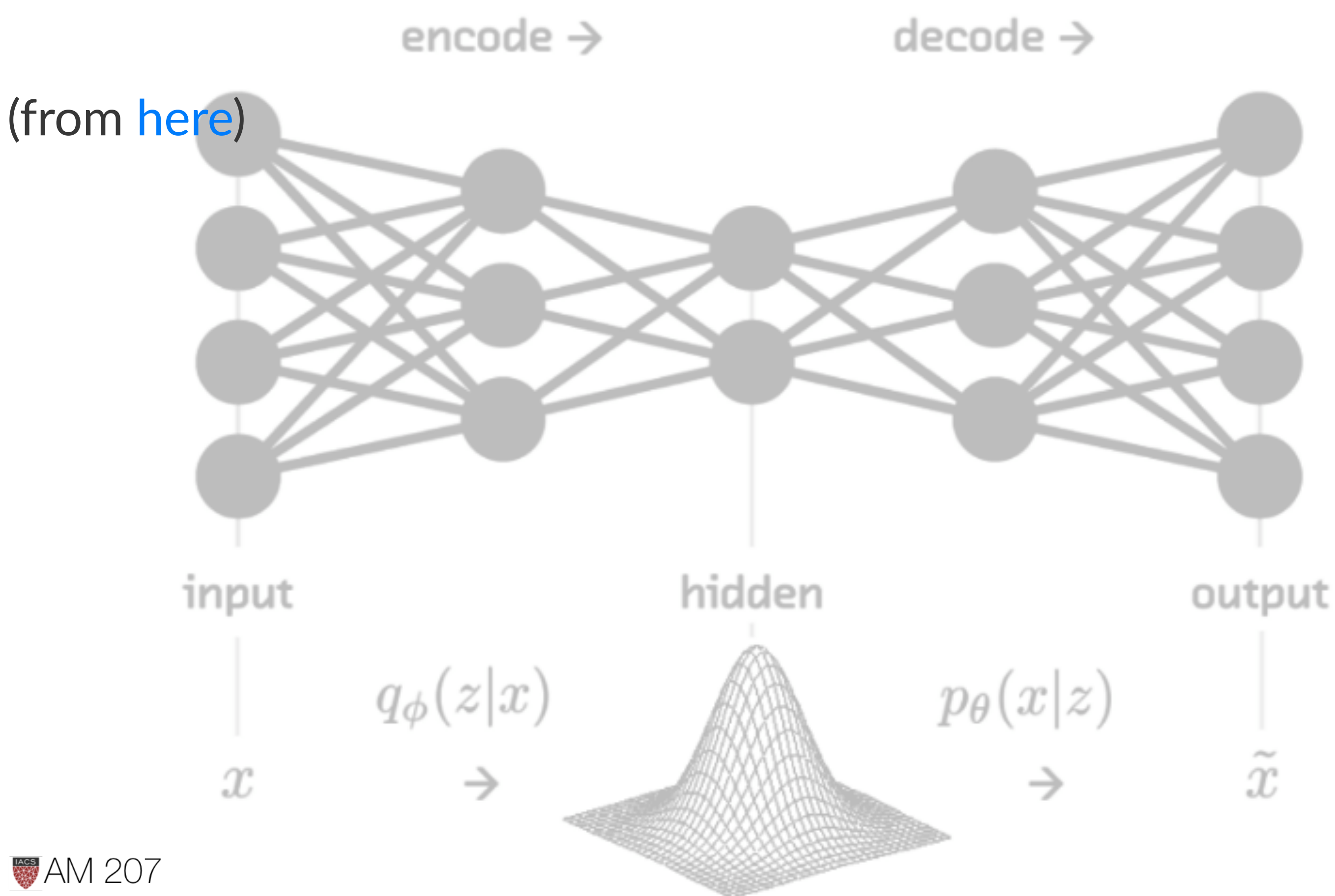

# VAE steps for MNIST

- details in [original paper](https://arxiv.org/pdf/1312.6114.pdf) and notebook
- linear encoder for both  $\mu$  and  $log(\sigma^2)$
- then transformation to  $N(0,1)$  to be able to take gradient inside expectation as in ADVI
- then decode using a loss: binary cross-entropy  $p(x|z)$  (for images) minus KL

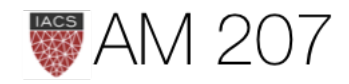

### Disentanglement Issues

- can be understood from a gaussian mixtures perspective
- we would prefer data locality
- thus crank up the prior (regularization) term
- $\bullet$  this is called the  $\beta$ VAE

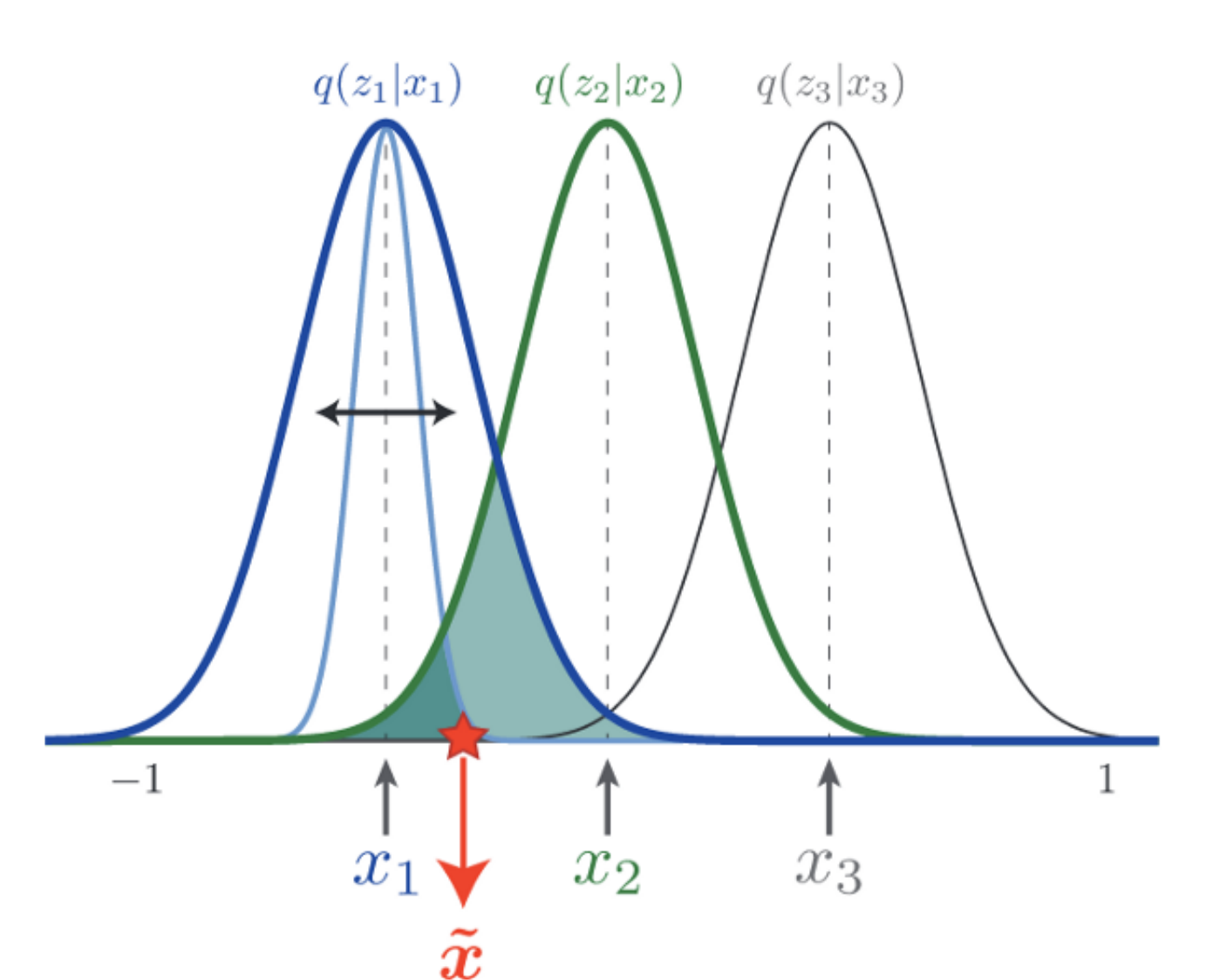

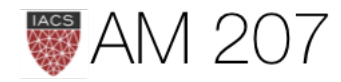

### How to implement?

- possible in pytorch, also in pymc3
- see convolutional VAE for MNIST in pymc3
- notice that MNIST, which we did earlier as supervised is now being done unsupervised.

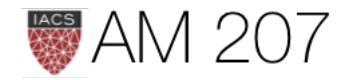

# Why?

See pymc3 for e.g. for [auto-encoding LDA](https://docs.pymc.io/notebooks/lda-advi-aevb.html)

- variational auto-encoders algorithm which allows us to perform inference efficiently for large datasets
- use tunable and flexible encoders such as multilayer perceptrons (MLPs) as our variational distribution to approximate complex variational posterior

-then its just ADVI with mini-batch on PyMC3 or pytorch. Can use for any posterior, example LDA, or custom for MNIST

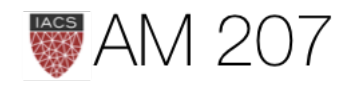